# **CADvent+ RÖR en första test**

*CADvent+ tar steget till att rita rör förutom ventilation. Jag har därför ägnat lite tid att titta på programmet för att se vad det går för.* 

Den version jag testar är CADvent+ 3.401 på AutoCAD 2002. Något att tänka på är att detta kommer att vara en gratis version tills det längre fram kommer mer funktionalitet som beräkningar, bättre anpassning till de senaste versionerna av AutoCAD m.m. Dessutom är det bra att känna till att de flesta av menyer och formulärtexter är på engelska. Men det dyker ändå ibland upp text på svenska vilket är inkonsekvent.

#### **Installation**

När jag fick CD:n började det med att installationsfönstret var lite ur fas, för då jag klickade över CADvent installerades istället CADcomfort. Lösningen var att klicka ovanför CADventtexten. Med CD:n levereras också en tryckt manual på svenska samt fem demofilmer. Men för att lära sig hantera många av grundkommandona som är gemensamma för vent och rör behöver man även ventmanualen och ventdemofilmerna. Det är bra för de som ritar både vent och rör men ritar du bara rör känns det lätt rörigt att blanda in en massa ventkommandon. Det borde enligt min mening vara en bättre uppdelning i 3 grupper, gemensamma, vent- samt rörkommandon. Det samma gäller manualerna. När man ändå är inne på manualer hoppas jag att det även görs hjälpfiler som är integrerade i AutoCAD så att det går att få hjälp om ett specifikt kommando med F1.

## **Så här går det till**

Det första du gör är att skapa de rörserier som du ska arbeta med. Rörserien kopplar du till en disciplin, exempelvis avlopp eller rör. Nu kan du välja vilka rördimensioner som ska ingå i rörserien som skapats. Slutligen ska ett rörsystem som värme, sanitet, tappvatten, kylvatten eller sprinkler skapas baserat på disciplin, systemtyp och rörserie.

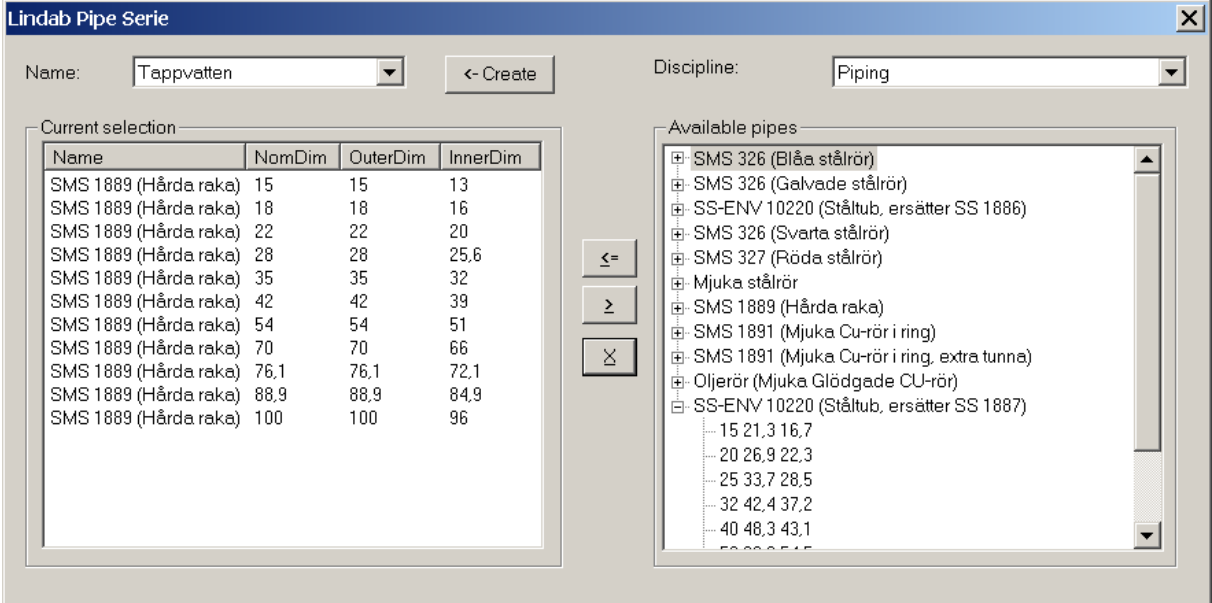

Något jag stötte på var att snabbhjälpen som dyker upp då man håller musen över en knapp inte visade hela texten alltid. Det fungerade för övriga AutoCAD. Men det löste sig efter att jag senare bytte grafikkort. En annan sak som jag reagerade på var att visa dialogboxar gick att storleksändra lite för mycket, något som det säkert inte var meningen att det skulle gå. Men det är sådant som man som programmerare lätt glömmer, det vet jag av egen erfarenhet. Samma sak är det att man måste komma ihåg att tabbordningen blir korrekt i ett formulär.

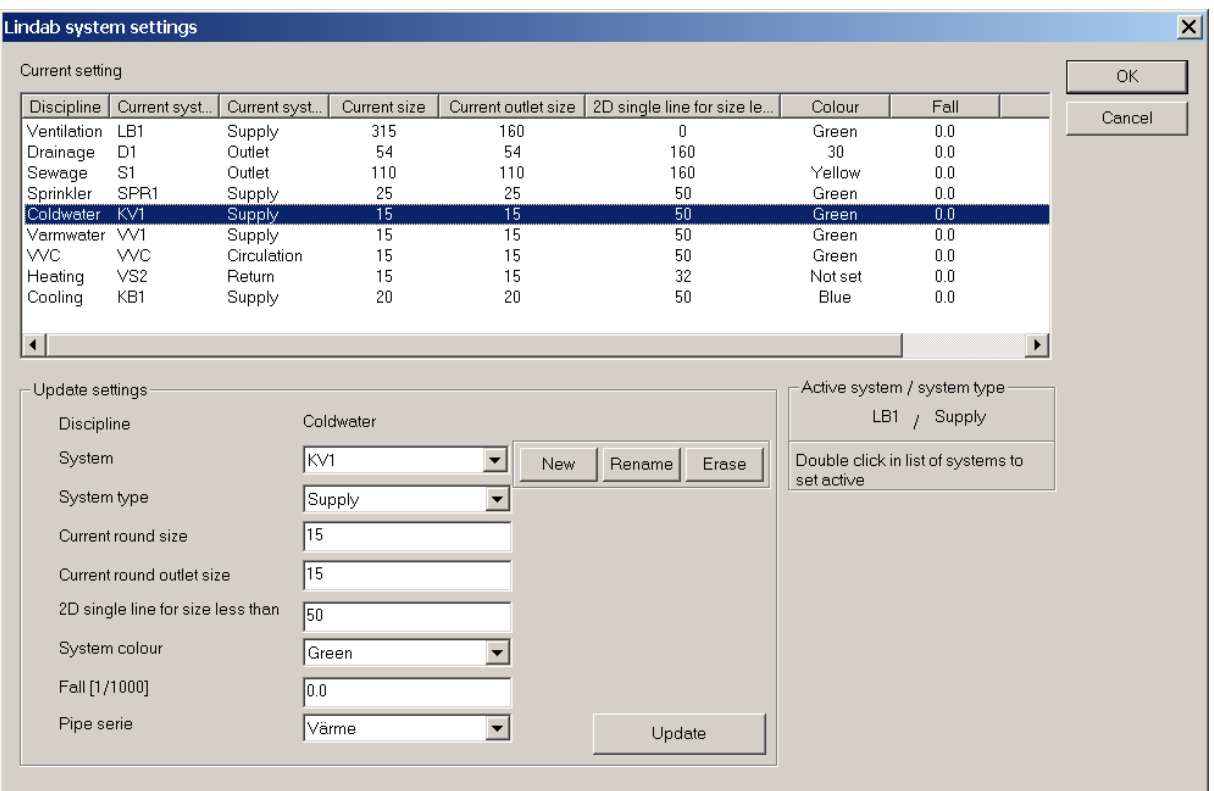

För att fortsätta med testen är det nu dags att rätta in radiatorer. Välj fabrikat, effekt, gränsvärden och gör en sökning varpå du får ett resultat där du kan välja en radiator som du vill ha.

Vidare ska en stam skapas och placeras ut. Nu är det bara att koppla radiatorerna med ett kommando som automatisk drar rören. Det går bra att välja flera radiatorer samtidigt för att koppla mot en stam.

Anslutningar av stammar mot fördelningsledning förs med automatik. Ett antal olika fabrikat av ventiler och andra komponenter följer med och allt ritas i 3D. Sedan kan ju givetvis en 2Dritning skapas av 3D-modellen.

Tappställen kan skapas och för att få ihop allt går det dessutom att rita två parallella rör lika fort som du ritar ett.

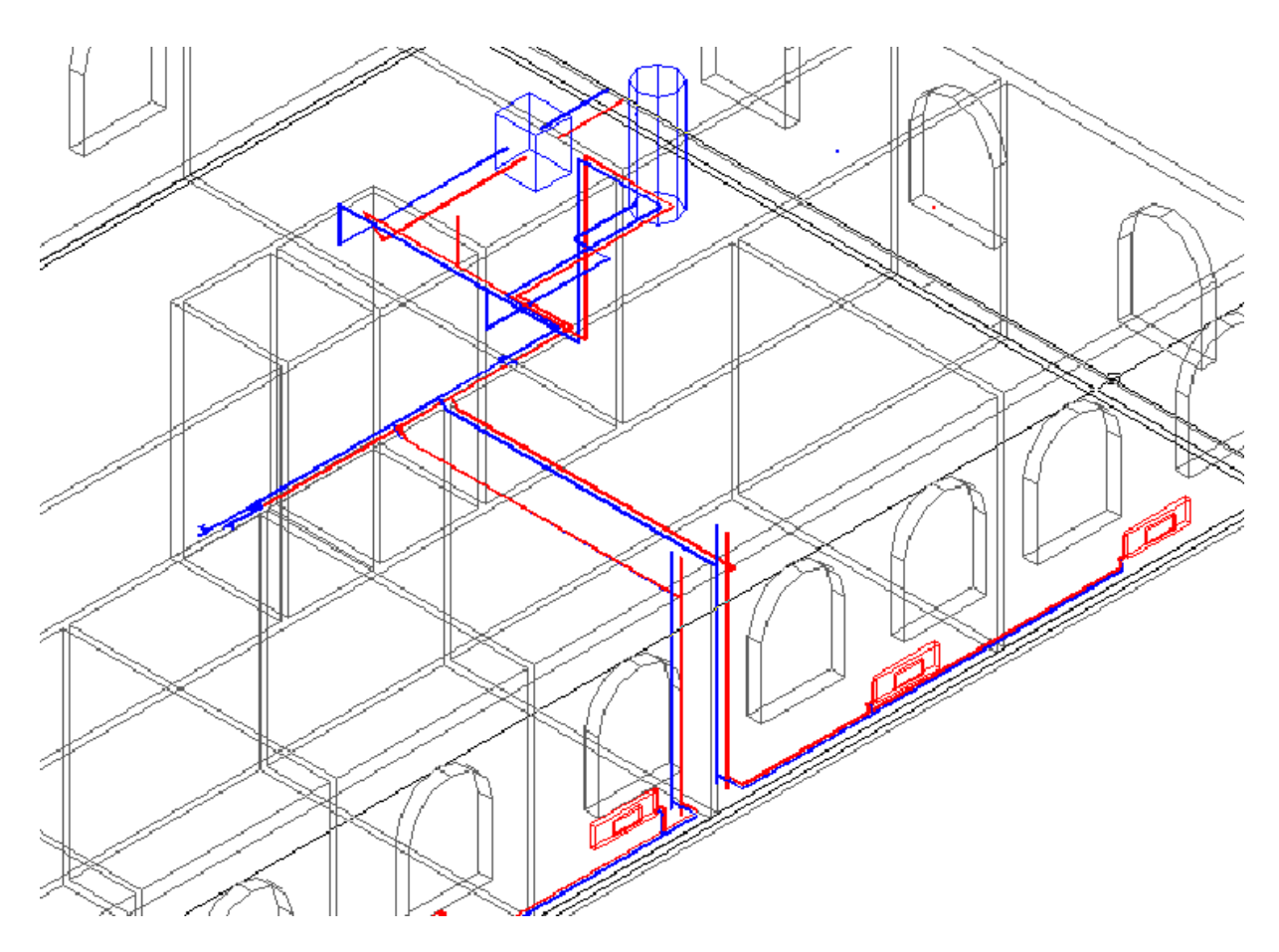

Har man tidigare arbetat med ventilationsdelen är det mycket lätt att komma in i programmet annars tar det någon timme men det är ju inte mycket det heller.

Eftersom jag inte är HVAC-ingenjör själv lät jag en kollega som är det titta på programmet och han gav utlåtandet att det var lättanvänt och lämpligt för vanlig rördragning men inte moget för att rita processrör. Med lite mer arbete på programmet kommer det att bli riktigt bra tyckte han.

Något jag inte fick tillgång att testa var att skapa materialspecifikation. Jag undrar om det går att exportera till filformat som XLS, MDB eller CSV.

### **Bra funktioner**

- Något som gör det enkelt för den som tidigare inte ritat i 3D är att det inte behövs ritas i 3D. Om det inte är alltför komplicerat går det bra att rita det mesta i planvy.
- Möjligheten att släcka ner enskilda komponenter även om de är i samma lager är behändigt då du arbetar med stora modeller.
- "Fortsätt rita från" är mycket användbar.
- Redigeringskommandon som att kunna byta ut en vald produkt mot en annan vald.
- Kopplingsassistans för att visa och även koppla ihop kanaler som ligger en bit ifrån varandra.

## **Önskelista**

• MDI måste stödjas. AutoCAD 2000 har ju ändå funnits med ett tag nu.

- Det är absolut nödvändigt att kunna mäta till utsida rör utan att behöva mäta till centrum, ta reda på radie osv.
- En produkthanterare saknas så att det går att hantera egna typer av produkter oh införliva de i programmet.
- Fall på rör måste kunna ritas och även kunna hantera att ett rör inte möter en komponent i exakt rätt vinkel men att programmet ändå accepterar det som att de är sammanlänkade.
- Möjlighet att skapa fler typer av discipliner.
- Stöd av amerikansk standard samt flänsade och svetsade rör inklusive att kunna positionera svetsar.
- CADvent+-objekten borde gå att explodera till vanliga AutoCAD-objekt då det i många fall krävs en helt "död" ritning.
- Om man inte har CADvent+ installerad går det inte att rendera CADvent+-objekten i dagens version.
- Kollitionskontroll som går att anpassa så att det går att hitta både så kallade mjuka och hårda krockar. Exempelvis kan det behövas ett visst utrymme kring en komponent för att det ska gå att serva eller hantera den. Dessutom att kunna testa krockar mot andra objekt än CADvent+-objekt vore bra att ha.
- Generellt bör alla kommandon stödja senaste AutoCAD-standard för hur kommandoradskommandon fungerar så att det går att högerklicka för att få upp alternativen.
- Att få mer intelligens i objekten önskas. Högerklicka på objektet och få upp relaterade kommandon. Få upp objektets egenskaper i AutoCAD's properties dialog box.
- Funktioner som polar och otrack måste stödjas av alla kommandon.
- Möjlighet att växla mellan att se och inte se isolering i både 2D och 3D.
- Många kommandon som man väljer på en toolbar går inte att repetera genom att trycka enter vilket jag tycker att det borde gå istället för att välja kommandot igen på toolbaren.
- Konsekvens i val av språk. Ska det vara engelska ska det vara det överallt.
- Något vi skulle ha nytta av är både att kunna få vikt samt tyngdpunkt på objekten baserat på vilken typ av material som används givetvis.
- Style tables och lineweights är något som fler och fler börjar använda, därför borde det stödjas av programmet.
- Kunna skapa helt egna lagermallar som baseras på standarder som inte levereras med programmet.
- Som in-houseprogrammerare uppskattar jag möjlighet att via någon form av API kunna redigera objekt med Lisp eller VBA eller som kommandoradskommandon som gör det möjligt att scripta ett kommando.
- Export och import via IFC- eller XML-format.
- När 2D skapas bör alla objekt hamna i Z=0 vilket de inte är nu.
- En funktion som vore bra är att kunna välja att presentera vissa objekt i 3D/solider medan andra är linjer, exempelvis genom att manuellt eller med filter göra detta eller genom att sätta en gräns för vilken dimension som visas i 3D. Detta för att hantera stora modeller i 3D effektivare.

Jag önskar utvecklarna på Lindab lycka till och ser fram emot vad som kommer framöver.

För mer information besök Lindab IT-center på www.lindab.com

Av Jimmy Bergmark http://www.jtbworld.com